## **HY425 Lecture 10: Vector processors**

Dimitrios S. Nikolopoulos

University of Crete and FORTH-ICS

November 5, 2010

## **Limitations of ILP**

#### **ILP** walls

- Hard to exploit higher degrees of ILP
- Deeper pipelines, wider instruction issue
  - Increased hardware complexity with small performance gain
  - Heavy burden on software on statically scheduled processors

## **Vector processors**

#### **Vector instructions**

- a loop in an instruction
- explicit parallelism, programmer guarantees independence
- hazard check between blocks of operations
- exploit memory parallelism
- less loop overhead, control hazards

#### **Benefits**

- Scientific, engineering, multimedia applications
  - Computation on arrays dominates, data parallelism

## **Vector architecture**

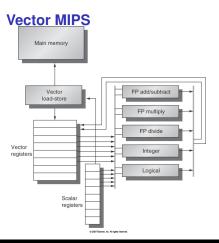

## Features compared to scalar

- Vector registers (wide)
- Vector FUs, load/store units
- Parallel pipelines or lanes
- Vector ISA

## **Example: SAXPY, DAXPY**

#### **MIPS** code

```
LD F0,a ; load scalar a
ADDI R4,Rx,#512 ; last address to load
Loop: LD F2,0(Rx) ; load X(i)
MULD F2,F2,F0 ; a ? X(i)
LD F4,0(Ry) ; load Y(i)
ADDD F4,F4,F2 ; a ? X(i) + Y(i)
SD 0(Ry),F4 ; store into Y(i)
ADDIU Rx,Rx,#8 ; increment index to X
ADDIU Ry,Ry,#8 ; increment index to Y
SUBU R2O,R4,Rx ; compute bound
BNEZ R2O,Loop ; check if done
```

#### VMIPS code

```
LD F0,a ;load scalar a
LV V1,Rx ;load vector X
MULVSD V2,V1,F0 ;vector-scalar multiply
LV V3,Ry ;load vector Y
ADDVD V4,V2,V3 ;add
SV Ry,V4 ;store the result
```

## **Vector instruction execution**

#### One versus multiple pipelined units

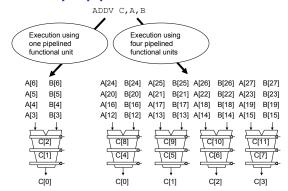

## Vector instruction-level parallel execution

#### **Vector processor with four lanes**

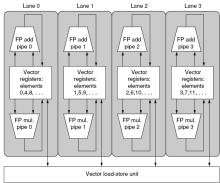

## Multi-lane vector unit

#### **Example**

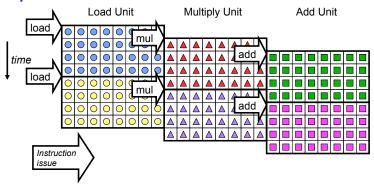

## **Vector processor performance factors**

- Length of vector registers
- Vector operation initiation rate (>= 1 per cycle)
- Number of lanes (parallel pipelines)
- Vector instructions executing in same cycle convoy
- Time to execute a single convoy chime

```
1: LV V1,Rx ;load vector X
2: MULVSD V2,V1,F0 ;vector-scalar multiply
3: LV V3,Ry ;load vector Y
4: ADDVD V4,V2,V3 ;add
5: SV Ry,V4 ;store the result
```

## Vector processor performance measurement

#### **Vector instruction latency**

- Pipelined vector FUs
- Convoys do not overlap due to dependences
- Vector startup time:
  - time until first result out from pipelined FU
- Rest of results come out one per cycle
- ▶ S + VL 1, S: startup time, VL: vector length

## **Example: DAXPY**

#### 4 convoys

| onvoyo        |                  |         |             |  |
|---------------|------------------|---------|-------------|--|
| Functiona     | ıl unit          | Latency |             |  |
| load/store    | unit             | 12      |             |  |
| multiply      | unit             | 7       |             |  |
| add ur        | nit              | 6       |             |  |
| Convoy        | onvoy Start time |         | Last result |  |
| 1: LD         | 0                | 12      | 11+n        |  |
| 2: MULVSD, LV | 12+n             | 24+n    | 23+2n       |  |
| 3: ADDVD      | 24+2n            | 30+2n   | 29+3n       |  |
| 4: SV 30+3n   |                  | 42+3n   | 41+4n       |  |
|               |                  |         |             |  |

- Latency of convoy depends on slowest instruction in convoy
- Latency of second convoy is latency of slower LV instruction
- Shorter vector length implies more pipeline restarts in FUs

## **Vector load/store unit**

#### Requirements from memory system

- Load/store units need word/cycle bandwidth from memory
- Hard to meet demand, even with advanced memory systems
  - Multiple memory banks, interleaving
  - High memory bank cycle time
  - Multiple loads/stores per clock need to be supported
- How many banks are needed to sustain throughput to load/store units?

# **Example**

#### 6-cycle bank latency, starting addrress=136

double-word (8-byte) bank interleaving

|       |      |      | `    | ,    |      |      |      |      |
|-------|------|------|------|------|------|------|------|------|
|       | Bank |      |      |      |      |      |      |      |
| cycle | 0    | 1    | 2    | 3    | 4    | 5    | 6    | 7    |
| 0     |      | 136  |      |      |      |      |      |      |
| 1     |      | busy | 144  |      |      |      |      |      |
| 2     |      | busy | busy | 152  |      |      |      |      |
| 3     |      | busy | busy | busy | 160  |      |      |      |
| 4     |      | busy | busy | busy | busy | 168  |      |      |
| - 5   |      | busy | busy | busy | busy | busy | 176  |      |
| 6     |      |      | busy | busy | busy | busy | busy | 184  |
| 7     | 192  |      |      | busy | busy | busy | busy | busy |
| 8     | busy | 200  |      |      | busy | busy | busy | busy |
| 9     | busy | busy | 208  |      |      | busy | busy | busy |
| 10    | busy | busy | busy | 216  |      |      | busy | busy |
| 11    | busy | busy | busy | busy | 224  |      |      | busy |
| 12    | busy | busy | busy | busy | busy | 232  |      |      |
| 13    |      | busy | busy | busy | busy | busy | 240  |      |
| 14    |      |      | busy | busy | busy | busy | busy | 248  |
| 15    | 256  |      |      | busy | busy | busy | busy | busy |
| 16    | busy | 264  |      |      | busy | busy | busy | busy |

## **Vector processor performance metrics**

- FLOPS: Floating point operations per second
- $ightharpoonup R_n$ : FLOPS with MVL = n
- $ightharpoonup T_n$ : Time with MVL = n
- ▶  $R_{\infty}$ : FLOPS with  $MVL = \infty$
- ▶  $N_{1/2}$ : Vector length to achieve  $\frac{R_{\infty}}{2}$  FLOPS
- $\triangleright$   $N_{\nu}$ : Vector length to achieve more FLOPS than scalar

# Stripmining

#### Vector length

- Typically shorter than real vector sizes (2–64 elements)
- Loop transformation to vectorize code
- Partition loop into vector instructions

#### Example

```
/* Original code */
for (i=1;i<=n;i++)
    Y[i] = a * X[i] + Y[i]

/* Vectorized code */
low = 1;
VL = (n mod MVL); /*find the odd-size piece*/
for j = 0; j < n/MVL; j++) {
    for (i=low; i <= low+VL-1; i++)
        Y(i) = a * X(i) + Y(i); /*main operation*/
    low = low + VL; /*start of next vector*/
    VL = MVL; /*reset the length to max*/
}</pre>
```

# Stripmining performance

- T<sub>start</sub>: vector pipeline startup cost for loop body
- ► T<sub>loop</sub>: scalar code per outer loop iteration
- chimes: number of chimes needed to execute convoys in the loop
- Pipelined vector units, no overlap of convoys

$$T_n = \lceil \frac{n}{MVI} \rceil \times (T_{loop} + T_{start}) + n \times chimes$$
 (1)

# **Stripmining performance (cont.)**

- Overhead more than 50% of total time for short vectors
- Jumps indicate iterations of outer loop after stripmining

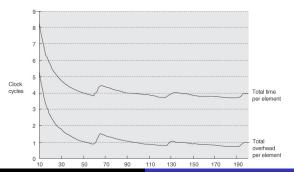

## **Vector strides**

#### **Matrix-matrix multiplication**

```
for (i=0; i<100; i++)
for (j=0; j<100; j++) {
   A[i][j] = 0.0;
   for (k=0; k<100; k++)
    A[i][j] = A[i][j] + B[i][k]*C[k][j]
}</pre>
```

#### **Vectorization considerations**

- Innermost loop over row of B and column of C
- Row-major array allocation in C
- Vector with non-adjacent elements for k-th column of C
- Vector registers pack data with non-unit strides in memory
  - Compare to caches where blocks store only unit-stride data

## **Vector strides**

#### Instructions for strided data access

- LVWS: load vector with stride
- SVWS: store vector with stride
- Also known as gather/scatter operations

# **Vector strides (cont.)**

#### Implications for memory system

- Non-unit strides may increase conflicts in memory banks
- ► Example: 100 × 100 matrix-matrix multiplication, double-word (8-byte) interleaving, array type double, starting address of C = 136

|       |   |      |   | Ва | ınk |      |   |   |
|-------|---|------|---|----|-----|------|---|---|
| cycle | 0 | 1    | 2 | 3  | 4   | 5    | 6 | 7 |
| 0     |   | 136  |   |    |     |      |   |   |
| 1     |   | busy |   |    |     | 936  |   |   |
| 2     |   | busy |   |    |     | busy |   |   |
| 3     |   | busy |   |    |     | busy |   |   |
| 4     |   | busy |   |    |     | busy |   |   |
| 5     |   | busy |   |    |     | busy |   |   |
| 6     |   | 1736 |   |    |     | busy |   |   |
| 7     |   | busy |   |    |     | 2536 |   |   |
| 8     |   | busy |   |    |     | busy |   |   |
| 9     |   | busy |   |    |     | busy |   |   |
| 10    |   | busy |   |    |     | busy |   |   |
| 11    |   | busy |   |    |     | busy |   |   |
| 12    |   | 3336 |   |    |     | busy |   |   |
| 13    |   | busy |   |    |     | 4136 |   |   |
| 14    |   | busy |   |    |     | busy |   |   |
| 15    |   | busy |   |    |     | busy |   |   |
| 16    |   | busy |   |    |     | busy |   |   |

# **Vector strides (cont.)**

#### Implications for memory system

► Example: 128 × 128 matrix-matrix multiplication, double-word (8-byte) interleaving, array type double, starting address of C = 136

|       |   |      |   | Ban | k |   |   |   |
|-------|---|------|---|-----|---|---|---|---|
| cycle | 0 | 1    | 2 | 3   | 4 | 5 | 6 | 7 |
| 0     |   | 136  |   |     |   |   |   |   |
| 1     |   | busy |   |     |   |   |   |   |
| 2     |   | busy |   |     |   |   |   |   |
| 3     |   | busy |   |     |   |   |   |   |
| 4     |   | busy |   |     |   |   |   |   |
| 5     |   | busy |   |     |   |   |   |   |
| 6     |   | 1160 |   |     |   |   |   |   |
| 7     |   | busy |   |     |   |   |   |   |
| 8     |   | busy |   |     |   |   |   |   |
| 9     |   | busy |   |     |   |   |   |   |
| 10    |   | busy |   |     |   |   |   |   |
| 11    |   | busy |   |     |   |   |   |   |
| 12    |   | 2184 |   |     |   |   |   |   |
| 13    |   | busy |   |     |   |   |   |   |
| 14    |   | busy |   |     |   |   |   |   |
| 15    |   | busy |   |     |   |   |   |   |
| 16    |   | busy |   |     |   |   |   |   |
|       |   |      |   |     |   |   |   |   |

## Vector strides (cont.)

#### **Evaluating the impact of conflicts**

- Conflicts occur when stride is multiple of nbanks × element\_size
- Stalls occur if requests to same bank come more frequently than bank busy time

$$\frac{\textit{nbanks}}{\textit{LCM}(\textit{stride}, \textit{nbanks})} < \textit{bank\_busy\_time} \tag{2}$$

- Conflicts avoided when strides and number of banks are prime relative to each other
- Increasing number of banks decreases frequency of conflicts

## Chaining

#### Forwarding results between vector instructions

- Vector instruction starts as soon as first element becomes available
- ► Simultaneous read/write of vector register for different elements
- Vector register also read by multiple dependent instructions simultaneously

MULV V1, V2, V3 ADDV V5, V1, V4

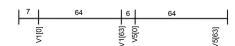

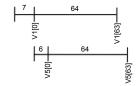

## **Conditional execution**

#### **Conditional vector instructions**

- Convert control dependence to data dependence
- Vector mask register marks vector elements to operate
  - Set vector mask bits for elements for which conditional is true

#### VMIPS conditional instructions

## Example

```
for (i=0; i<64; i++)
    if (A[i] != 0)
        A[i] = A[i] - B[i]
}
```

```
LV V1,Ra ;load vector A into V1
LV V2,Rb ;load vector B
LD F0,#0 ;load FP zero into F0
SNEVSD V1,F0 ;sets VM(i) to 1 if V1(i)!=F0
SUBVD V1,V1,V2 ;subtract under vector mask
CVM ;set the vector mask to all 1s
SV Ra,V1 ;store the result in A
```

# **Scatter-gather operations**

#### **Indirection arrays**

- Sparse matrix codes access arrays indirectly (e.g. A[B[i]])
- Indirection arrays implemented with index vector registers
- Gather: Collect elements pointed to by index vector
- Scatter: Distribute elements to locations pointed to by index vector

#### **Example**

```
for (i=0; i<64; i++)
A[K[i]]=A[K[i]]-C[M[i]]
```

# VMIPS gather (LVI), scatter (SVI) instructions

Assume Ra, Rk, Rc Rm have starting addresses of A, K, C.  $\rm M$ 

```
LV Vk,Rk ;load K
LVI Va,(Ra+Vk) ;load A(K(I))
LV Vm,Rm ;load M
LVI Vc,(Rc+Vm) ;load C(M(I))
ADDV.D Va,Va,Vc ;add them
SVI (Ra+Vk),Va ;store A(K(I))
```

## Pipeline startup and draining latency

### Two independent instructions using same FU

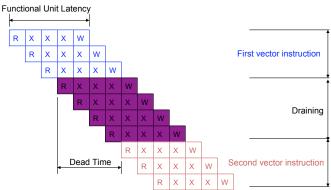

## **Vector processor performance metrics**

- FLOPS: Floating point operations per second
- $ightharpoonup R_n$ : FLOPS with MVL = n
- ▶  $T_n$ : Time with MVL = n
- ▶  $R_{\infty}$ : FLOPS with  $MVL = \infty$
- ▶  $N_{1/2}$ : Vector length to achieve  $\frac{R_{\infty}}{2}$  FLOPS
- ► N<sub>V</sub>: Vector length to achieve more FLOPS than scalar

$$T_n = \lceil \frac{n}{MVL} \rceil \times (T_{loop} + T_{start}) + n \times T_{chime}$$
 (3)

# **DAXPY** example

#### **Execution with 500 MHz dual-issue vector processor**

| LV V1,Rx | MULVS V2,V1,F0 | Convoy 1: Chained load and multiply |
|----------|----------------|-------------------------------------|
| LV V3,Ry | ADDVD V4,V2,V3 | Convoy 2: Chained load and add      |
| SV V4,Ry |                | Convoy 3: Store result              |

#### **Assumptions**

MVL=64, LV/SV FU latency=12, ADDVD FU latency=6, MULVS FU latency=7, T<sub>loop</sub> = 15

$$T_{start} = 12 + 7 + 12 + 6 + 12 = 49$$

$$T_{loop} = 15 \tag{5}$$

$$T_{chime} = 3$$
 (6)

$$T_n = \lceil \frac{n}{64} \rceil (49 + 15) + 3n \tag{7}$$

$$T_n < 4n + 64 \tag{8}$$

(4)

# **DAXPY** example (cont.)

#### Execution with 500 MHz, dual-issue vector processor

| LV V1,Rx | MULVS V2,V1,F0 | Convoy 1: Chained load and multiply |
|----------|----------------|-------------------------------------|
| LV V3,Ry | ADDVD V4,V2,V3 | Convoy 2: Chained load and add      |
| SV V4,Ry |                | Convoy 3: Store result              |

#### Peak and realistic performance

$$R_{\infty} = \lim_{n \to \infty} \left( \frac{\text{operations per iteration} \times \text{clock rate}}{\text{clock cycles per iteration}} \right)$$
(9)

$$\lim_{n \to \infty} (\text{clock cycles per iteration}) = \lim_{n \to \infty} \left( \frac{4n + 64}{n} \right) = 4$$
 (10)

$$R_{\infty} = \left(\frac{2 \times 500 \text{MHz}}{4}\right) = 250 \text{MFLOPS}$$
 (11)

$$R_{66} = \frac{2 \times 500 \text{MHz}}{\frac{T_{66}}{66}} = \frac{2 \times 66 \times 500}{2 \times (49 + 15) + 3 \times 66} \text{MFLOPS} = 202 \text{MFLOPS}$$
 (12)

# **DAXPY** example (cont.)

#### Execution with 500 MHz, dual-issue vector processor

| LV V1,Rx | MULVS V2,V1,F0 | Convoy 1: Chained load and multiply |
|----------|----------------|-------------------------------------|
| LV V3,Ry | ADDVD V4,V2,V3 | Convoy 2: Chained load and add      |
| SV V4,Ry |                | Convoy 3: Store result              |

#### Peak and realistic performance

Assume three instead of one pipeline for memory operations Instructions fit in one convoy (with chaining)

$$T_{66} = \lceil \frac{66}{64} \rceil (15 + 49) + 66 \times 1 = 194 \tag{13}$$

(14)

Strip-mining overhead overlapped

$$T_{66} = (15 + 49) + 66 \times 1 = 130, R_{\infty} = 2 \times \text{clock rate}$$
 (15)

161

# SIMD extensions to superscalar processors

#### **Motivation**

- Add SIMD vector instruction execution capabilities with minimal extensions to a pipelined processor
  - Wide registers, typically 128-bit
  - Additional short vector execution units, typically 128-bit
- Extend ISA with vector instructions
  - MMX, SSE, SSE2, SSE3, SSE4, AltiVec, . . .

# Adding SIMD extensions to pipelined superscalar processor

#### Pentium 4 microarchitecture

Borrowed from Intel Technology Journal

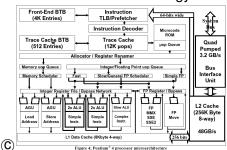

## Intel SSE extensions

#### Pentium II onwards

- 8–16 128-bit registers (XMM registers), plus 8–16 64-bit MMX registers
- Registers enable packed data (2 double-words, 4 words, 8 half-words, 16 chars) operations and/or scalar operations
- Single-cycle SSE ALU operations
- SIMD memory-register load/store operations
  - prefetching
  - streaming stores

## Intel SSE extensions

#### **Example: inner product**

```
typedef float v4sf __attribute__ ((mode(V4SF))); // floating point vector type
float x[k]; float y[k]; // operand vectors of length k
float inner_product = 0.0, temp[4];
v4sf acc, X, Y; // 4x32-bit float registers
acc = _builtin_ia32_xorps(acc, acc); // zero the accumulator
for (int i = 0; i < (k - 3); i += 4) {
    X = _builtin_ia32_loadups($x[i]); // load groups of four floats
    Y = _builtin_ia32_loadups($x[i]); // acc = _builtin_ia32_addps(acc, _builtin_ia32_mulps(X, Y));
}
_builtin_ia32_storeups(temp, acc); // add the accumulated values
inner_product = temp[0] + temp[1] + temp[2] + temp[3];
for (; i < k; i++) // add up the remaining floats
inner_product += x[i] * y[i]);</pre>
```

xorps: bit-wise xor of single-precision floating point values loadups: move four unaligned packed single-precision floats from memory mulps,addps: multiply, add single-precision floats